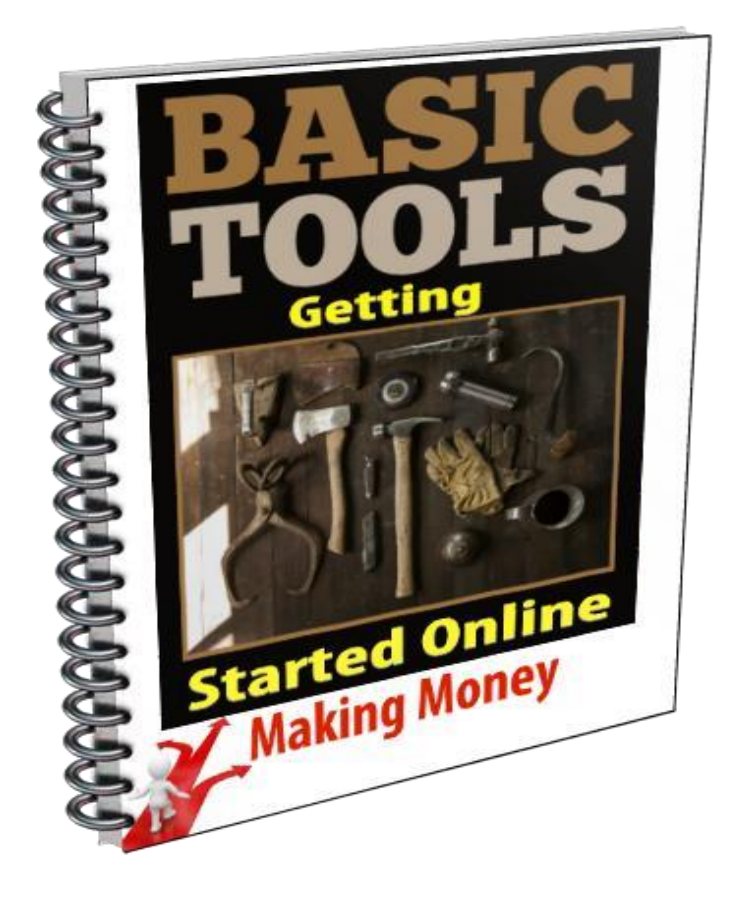

Bill Foster 1OnemanTeam Internet marketing.com

Copyright 2015 All Rights Reserved.

No part of this publication may be, including but not limited to, reproduced, in any form or medium, stored in a data retrieval system or transmitted by or through any means, without prior written permission from the publisher.

The information contained herein has been obtained from sources believed to be reliable at the time of publication. The opinions expressed herein are subject to change without notice.

The publisher disclaims all warranties as to the accuracy, completeness, or adequacy of such information.

The publisher assumes no liability for errors, omissions, or inadequacies in the information contained herein or from the interpretations thereof.

The publisher specifically disclaims any liability from the use or application of the information contained herein or from the interpretations thereof.

These days you will find lots of online training available, but there always seems to somehow be gaping great holes in the training given, even the over shoulder training can surprisingly leave gaps. No-one actually made a detailed list of what tools you will need and why you will need them.

This report is unique as it will explain about "Basic Tools" you will most definitely need as you go along the rocky path to become the successful internet marketer you desire and wish to become.

Here we go, I have listed all "Basic Tools" links by category, I sincerely hope this is beneficial to you.

Wishing you great success and prosperity.

### Accounts and Payment Processor

A payment processor is a company (often a third party) appointed by a merchant to handle transactions from various channels such as credit cards and debit cards for merchant acquiring banks.

This is one "Basic Tools" you cannot do without, if you cannot take payment you are virtually sunk, and you won't be in business for long. In addition, Jvzoo, W+, Clickbank and Zaxaa also offer far more services, these you will discover more about when you visit their individual sites.

Paypal [https://www.paypal.com](https://www.paypal.com/)

Jvzoo [http://www.jvzoo.com](http://www.jvzoo.com/register/4898/)

 $W<sub>+</sub>$ [https://warriorplus.com](https://warriorplus.com/)

Warrior Forum [https://www.warriorforum.com](https://www.warriorforum.com/)

Clickbank [http://www.clickbank.com](http://www.clickbank.com/)

Zaxaa [https://www.zaxaa.com](https://www.zaxaa.com/)

# Autoresponder Email Marketing

Email marketing is directly marketing a commercial message to a group of people using email. In its broadest sense, every email sent to a potential or current customer could be considered email marketing. It usually involves using email to send ads, request business, or solicit sales or donations, and is meant to build loyalty, trust, or brand awareness.

Email marketing can be done to either sold lists or a current customer database. Broadly, the term is usually used to refer to sending email messages with the purpose of enhancing the relationship of a merchant with its current or previous customers, to encourage customer loyalty and repeat business, acquiring new customers or convincing current customers to purchase something immediately, and adding advertisements to email messages sent by other companies to their customers.

Again another vital tool in your "Basic Tools" toolkit, I know you have heard it said "the money is in the list", well without one these, you will have no list!

Getresponse [http://www.getresponse.com](http://gr8.com/)

Aweber [http://www.aweber.com](http://www.aweber.com/)

Active Campaign [http://www.activecampaign.com](http://www.activecampaign.com/)

# Web Hosting

A web hosting service is a type of Internet hosting service that allows individuals and organizations to make their website accessible via the World Wide Web. Web

hosts are companies that provide space on a server owned or leased for use by clients, as well as providing Internet connectivity, typically in a data center.

This "Basic Tool" you can get away with not having for a short while, but it must rank on your must have list pretty quickly, or you will have very limited web presence, and that is not a good idea if you want to succeed on line.

Tuned Hosting [http://tunedhosting.com](http://tunedhosting.com/)

VPS – Knownhost [https://www.knownhost.com](https://www.knownhost.com/)

JVZoo hosting <https://www.jvzoo.com/hosting>

Godaddy [https://uk.godaddy.com](https://uk.godaddy.com/)

# Essential Wordpress Plug-ins:

WordPress is a free and open-source content management system (CMS) based on PHP and MySQL. Features include a plugin architecture and a template system.

WordPress was used by more than 23.3% of the top 10 million websites as of January 2015. WordPress is the most popular blogging system in use on the Web, at more than 80 million websites.

Once you have your chosen web hosting and all sorted out, got your domain or 2 or more, you can then easily install wordpress and you will be amazed how easy it is to do. There is loads of good quality training out there on mastering wordpress useage, before you know it you will be a wordpress expert. Then you will be all ready up and running, you will then need some of these plugins, my tip here is always install Wordforce security plugin, that one plugin has saved many of my sites from being hacked and that's just using the free version.

Best SEO Plugin <https://wordpress.org/plugins/wordpress-seo>

Best Caching Plugin [http://wp](http://wp-rocket.me/)[rocket.me](http://wp-rocket.me/)

Best Social Sharing Plugin <https://wordpress.org/plugins/jetpack>

Best Backup Plugin [https://vaultpress.com](https://vaultpress.com/)

Best Google Maps Plugin <https://wordpress.org/plugins/google-maps-builder>

Best Testimonials Plugin <https://wordpress.org/plugins/good-reviews-wp>

Best Anti-Spam Plugin [https://akismet.com](https://akismet.com/)

Best Security Plugin Wordfence [https://www.wordfence.com](https://www.wordfence.com/)

### Landing and Sales Pages:

This goes hand in hand with list building and creating high converting sales pages, So the "Basic Tools" must have is very high here! When you have a wordpress site this becomes all too easy.

Thrive Content Builder [https://thrivethemes.com/landingpages](https://thrivethemes.com/)

Instabuilder 2 [http://instabuilder.com/v2.0/launch](http://gedespi.ibuilder2.hop.clickbank.net/)

Profits Builder [http://wpprofitbuilder.com](http://wpprofitbuilder.com/)

# Membership site:

Get reoccurring monthly income again you will need wordpress installed on your web hosting, also you can easily present a professional delivery system for your products.

Instamember <http://insta-member.com/launch>

Member Sonic [http://www.membersonic.com](http://www.membersonic.com/)

Swiftmember [http://www.swiftmember.com](http://www.swiftmember.com/)

# Link Management Tools:

Seo (search engine optimization) tools, I very nearly did not include this, what does that tell you? Still important, but not as much as it once was, lets me be honest, I don't spend a fraction of the time doing this as I once did.

Raven Tools <https://raventools.com/seo-tools>

Buzz Stream [http://www.buzzstream.com](http://www.buzzstream.com/)

### Keyword Analysis Tools:

Not much to say here really, no keywords things can a little tricky get a bit difficult, so you need to rank this as a high priority "Basic Tools".

Long Tail Pro v3 [http://www.longtailpro.com](http://jvz3.com/)

WordStream Free Keyword Tool <http://www.wordstream.com/keywords>

Trellian Keyword Discovery [http://www.keyworddiscovery.com](http://www.keyworddiscovery.com/)

Google Keyword Planner <https://adwords.google.com/KeywordPlanner>

Keyword Multiplier Tool <https://www.searchcommander.com/seo-tools/keyword-list-mashup>

Übersuggest [http://ubersuggest.org](http://ubersuggest.org/)

### Open office:

Always a useful tool, and it's free too.

Open Office: [http://openoffice.org](http://openoffice.org/)

### Video:

Creating effective videos is sure the way to go, let's face it everyone enjoys watching a video, and it's so easy to get on page one of YouTube and Google with a good key worded video.

Camtasia [http://discover.techsmith.com](http://discover.techsmith.com/)

Screencast-O-Matic <http://screencast-o-matic.com/home>

CamStudio: [http://camstudio.org](http://camstudio.org/) Blip.tv [http://blip.tv](http://blip.tv/)

Daliymotion

#### [http://www.dailymotion.com](http://www.dailymotion.com/)

Flickr [https://www.flickr.com](https://www.flickr.com/)

Hulu [http://www.hulu.com](http://www.hulu.com/)

Mefeedia [http://www.mefeedia.com](http://www.mefeedia.com/)

Metacafe [http://www.metacafe.com](http://www.metacafe.com/)

MyVideo [http://www.myvideo.de](http://www.myvideo.de/)

RuTube [http://rutube.ru](http://rutube.ru/)

Viddler [http://www.viddler.com](http://www.viddler.com/)

Vimeo [https://vimeo.com](https://vimeo.com/)

Youtube [https://www.youtube.com](https://www.youtube.com/)

### Graphic Editor:

To me this is the fun part of marketing and creating nice web pages and loads of other sales pages landing pages with nice images…

Photoshop [http://adobe\\_photoshop.en.downloadastro.com/old\\_versions/](http://adobe_photoshop.en.downloadastro.com/old_versions/)

Youzign [https://youzign.com](https://youzign.com/)

GIMP: [http://gimp.org](http://gimp.org/)

# Random Software: (Mostly Free)

Resell Rights Weekly: [http://resell-rights-weekly.com](http://resell-rights-weekly.com/members/?rid=7392/) (many free downloads) Free membership where you can download over 300 PLR/RR products for free.

7 Zip: [http://7-zip.org](http://7-zip.org/) An open source, free alternative to WinZip.

Audacity: [http://audacity.sourceforge.net](http://audacity.sourceforge.net/) An open source software used for recording & editing audio files.

BrowserShots: [http://browsershots.org](http://browsershots.org/) Use this site to view how your website look in various browsers.

CCleaner:

<http://www.piriform.com/ccleaner>

Removes unused files from your pc allowing Windows to run faster and freeing up space.

Color Cop: [http://colorcop.net](http://colorcop.net/) A multi-purpose color picker - great for web designers and programmers.

Down For Everyone: [http://downforeveryoneorjustme.com](http://downforeveryoneorjustme.com/) Is your site down? Use this tool to see if your website is down for other people.

DupeFree: [http://dupefreepro.com](http://dupefreepro.com/) Quickly check for duplicate content & LSI keywords.

Evernote: [http://evernote.com](http://evernote.com/) Scan your notes, receipts, etc … it will OCR the content, save it, and make it searchable)

FileZilla: [http://filezilla-project.org](http://filezilla-project.org/) Open source FTP program for uploading files to your host.

Give Away Of The Day: [http://giveawayoftheday.com](http://giveawayoftheday.com/) Unique site that offers you a free license digital product daily.

Kompozer: [http://kompozer.net](http://kompozer.net/) An easy to use WYSIWYG HTML editor.

Marketing Forum: [http://resell-rights](http://resell-rights-weekly.com/members/?rid=7392/forum)[weekly.com/forum](http://resell-rights-weekly.com/members/?rid=7392/forum) Very helpful forum with lots of good info on internet marketing. Friendly members too.

NicheBot Classic: [http://nichebotclassic.com](http://nichebotclassic.com/) Online keyword research tool helps you target the correct keywords.

OSWD: [http://oswd.org](http://oswd.org/) Open Source Web Design offers free web design templates.

PDF995: [http://pdf995.com](http://pdf995.com/) Use this tool to easily convert files to PSD format.

PDF to Word Converter: [http://pdftoword.com](http://pdftoword.com/) Easily create editable Word Doc files from PDF content – for legit purposes only! :-)

Pixie: <http://nattyware.com/pixie.php> Great for web designers - just point to a color and discover the code value for that color.

Roboform: [http://roboform.com](http://roboform.com/) Easily & safely manage your passwords.

ScreenHunter:

[http://wisdom-soft.com/sh/sh\\_free.htm](http://wisdom-soft.com/sh/sh_free.htm)

Software that allows you to "capture" any part of your desktop, a window or full screen.

Textpad:

[http://textpad.com](http://textpad.com/)

A powerful text editor. I personally like Textpad for editing HTML code.

VLC Media Player: <http://videolan.org/vlc> Media player capable of reading most audio and video formats.

WordPress Help Sheets And Resources: <http://1stwebdesigner.com/wordpress> 23 extremely helpful WordPress help sheets and resources.

Thank you.